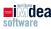

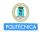

## A Market Compliant with COVID-19 Regulations

# Manuel Carro manuel.carro@upm.es

Universidad Politécnica de Madrid & IMDEA Software Institute

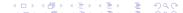

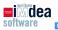

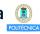

| Goals             | s. 3  |
|-------------------|-------|
| Initial model     | s. 8  |
| First refinement  | s. 11 |
| Second refinement | s. 16 |
| Third refinement  | s. 25 |

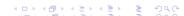

#### Scenario

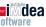

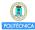

- We have to automate the checkout desk of a market.
- We have to control when clients enter the checkout area.
- Expected behavior:
  - Clients wait in front of a screen displaying a number or "WAIT".
  - When a number appears, client walks to the corresponding counter.
  - As soon as it passes by the screen, "WAIT" is displayed.
  - When the client reaches the counter, either a new number is displayed (if there are free counters) or "WAIT" (otherwise).
  - When a client leaves, a counter number is displayed.
- Sensors register people movements.
- People behave (no need for physical barriers).
- Note: non-complete model.
- Focus on showing use of sets and giving a taste of model checking.

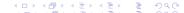

#### What we see

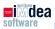

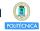

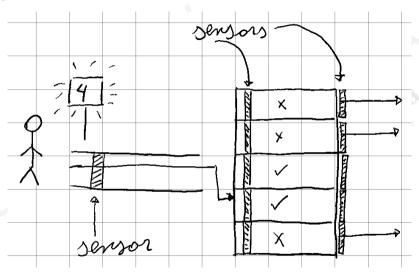

(Sizes not necessarily proportional)

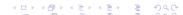

#### **Requirements**

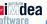

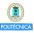

| REQ 1 | The market exit is divided in three areas: the waiting area, the checkout counters |  |  |  |  |
|-------|------------------------------------------------------------------------------------|--|--|--|--|
|       | and a <i>checkout corridor</i> that connects them.                                 |  |  |  |  |

REQ 2 At most one client can be in the corridor at any time.

REQ 3 At most one client can be in a checkout counter at any time.

REQ 4 A screen at the entrance of the tells clients to either wait for the corridor to be clear or a counter to be free, or displays the identifier of an available counter.

### **Requirements**

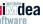

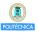

REQ 5 When the corridor is not empty, the screen displays "WAIT".

REQ 6 When no counter is free, the screen displays "WAIT".

REQ 7 When access to the corridor is possible, the screen displays the identifier of one of the available counters.

REQ 8 There are sensors that register people passing at the entrance of the corredor and at the entrance and exit of every counter.

## **Modeling approach**

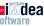

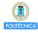

- As usual: bird's-eye view.
- Include more requirements, details as we "get closer".
- Do not to overspecify early: refinement may become impossible.

## **Stages**

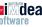

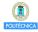

- 1. Initial model: just number of clients
- 2. First refinement: distinguish checkout desks
- 3. Second refinement: entrance corridor and screen
- 4. Third refinement: sensors
- 5. Variant: sets instead of indicator functions

## High-level view, visible events

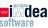

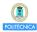

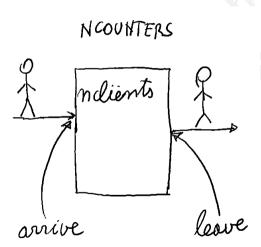

- Clients arrive at the checkout desks.
- Clients leave the checkout desks.
- We only check that we do not have more clients than counters.
- Partial fullfillment of

| REQ 9 | At most one client can be in a |
|-------|--------------------------------|
|       | checkout counter at any time.  |

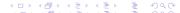

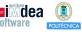

#### Context c0

CONSTANTS NCOUNTERS AXIOMS NCOUNTERS ∈ ??

#### Machine m0

VARIABLES nclients INVARIANTS nclients  $\in$  0..NCOUNTERS

```
Event arrive when nclients < NCOUNTERS then nclients := nclients + 1 end
```

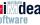

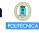

- 1. Initial model: just number of clients
- 2. First refinement: distinguish checkout desks
- 3. Second refinement: entrance corridor and screen
- 4. Third refinement: sensors
- 5. Variant: sets instead of indicator functions

## **High-level view**

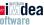

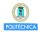

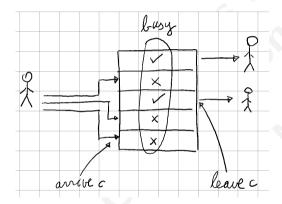

- Keep track of (non) available counters.
- Fullfill

| REQ 10 | At most one client can be    |  |  |  |  |
|--------|------------------------------|--|--|--|--|
|        | in a checkout counter at any |  |  |  |  |
|        | time.                        |  |  |  |  |

• Do not follow people.

#### **Model state**

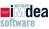

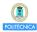

- Need to model which counter is available.
- Possibility?

 $available \in 1..NCOUNTERS \rightarrow BOOL$ 

- But a function  $A \to BOOL$  denotes a set  $S \subseteq A$ . (it is the *characteristic* or *indicator* function of the set)
- Why not using directly a set?
- The set of busy counters is more useful than the set of available counters (will see later why).
- Do we need it to be 1.. NCOUNTERS?
  - Actually no. We are not going to compare counters.
  - An abstract set will do.

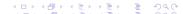

#### Model state: context and invariants

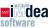

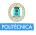

#### Context c1

EXTENDS c0
SETS COUNTERS
AXIOMS card(COUNTERS) = NCOUNTERS

#### Create it!

- WD PO not discharged!
- card requires the set to be finite.

## **AXIOMS**

```
finite(COUNTERS)
card(COUNTERS) = NCOUNTERS
```

(in that order)

#### Machine m1

- Refine m0 to track busy counters, create m1.
- SEES c1

VARIABLES busy INVARIANTS ???

 $busy \subseteq COUNTERS$ card(busy) = nclients

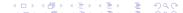

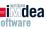

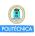

- Initially, busy  $=\emptyset$
- We see event arrive when some client goes to a free counter and the counter becomes busy.
- An event parameter is the easiest way to model this.

```
Event arrive refines arrive any c where c \in COUNTERS c \notin busy then busy := busy \cup \{c\}
```

```
Event leave refines leave any c where c \in busy then busy := busy \setminus \{c\}
```

Fill in the Rodin model. POs should become green (otherwise, lasso + PO/ML)

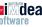

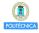

- 1. Initial model: just number of clients
- 2. First refinement: distinguish checkout desks
- 3. Second refinement: entrance corridor and screen
- 4. Third refinement: sensors
- 5. Variant: sets instead of indicator functions

## **High-level view**

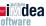

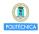

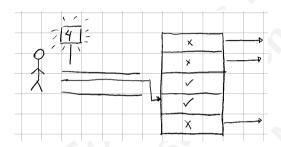

- Will introduce several components.
- Screen: tells clients what to do (controls entrance to corridor).

- One-person, one-way corridor: changes contents of screen.
- Selection of available counter via screen.

Difference with car semaphores: screen goes "red" even if there are free counters (when people in corridor), then may go "green" again.

#### **Initial model considerations**

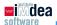

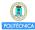

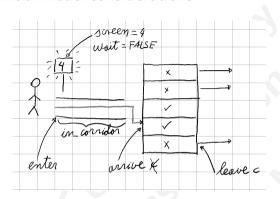

Two variables for display, one for corridor:

- $wait \in BOOL$ : clients need to wait?
- next\_counter ∈ COUNTERS: show free counter / register client destination. (can be used to open physical barrier?).
- $in\_corridor \in BOOL$

Relationship below. Will be captured via invariants.

| in_corridor | wait         | meaning of <b>next_counter</b>                 |  |  |
|-------------|--------------|------------------------------------------------|--|--|
| FALSE       | FALSE        | Destination of client (displayed)              |  |  |
| FALSE       | TRUE         | Meaningless (all counters busy, not displayed) |  |  |
| TRUE        | <b>FALSE</b> | IMPOSSIBLE                                     |  |  |
| TRUE        | TRUE         | Destination of client (not displayed)          |  |  |

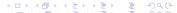

#### **Initial model considerations**

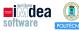

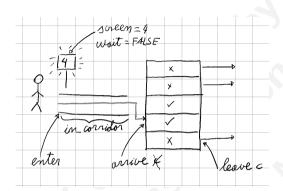

- Introducing event enter.
- Refining events arrive, leave.
- Events & variables model both people, controller.
  - Will be split in next refinement.

## Handling the screen

- Could be checked after every state-changing event.
  - Repeated reasoning, models.
  - Specialize events for every situation. (last and non-last car in bridge example)
- Separate events handle screen according to state variables.
- But: additional interleavings, more error possibilities!
- Risky if not verified!

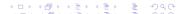

## **Introducing the model**

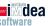

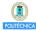

- Refine m1 into m2.
- New variables and their types:

```
in\_corridor \in \{0,1\}
wait \in BOOL
next\_counter \in COUNTERS
```

• Initialization:

```
\begin{array}{rcl} \textit{in\_corridor} & := & 0 \\ & \textit{wait} & := & \text{FALSE} \\ \textit{next\_counter} & :\in & \textit{COUNTERS} \end{array}
```

Why  $in\_corridor \in \{0,1\}$  instead of  $in\_corridor \in BOOL$ ?

Additional security. in\_corridor := TRUE may overwrite a previous value of in\_corridor = TRUE. However, an incorrect in corridor := in corridor + 1 will be detected

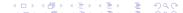

## **Requirements and invariants**

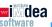

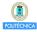

REQ 0 When the corridor is not empty, the screen displays "WAIT".

$$in\_corridor = TRUE \Rightarrow wait = TRUE$$

REQ 0 When no counter is free, the screen displays "WAIT".

$$busy = COUNTERS \Rightarrow wait = TRUE$$

REQ 0 When access to the corridor is possible, the screen displays the identifier of one of the available counters.

$$wait = FALSE \Rightarrow next\_counter \notin busy$$

## Enter them!

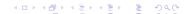

#### The new enter and refined arrive and leave

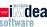

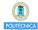

- leave does not need to be changed.
- A client (can) enter when there is no need to wait.
- The corridor has one more person.
- Other clients have to wait

```
Event enter

when wait = FALSE

then

in_corridor := in_corridor + 1

wait := TRUE

end

Type in "enter"
```

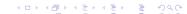

## Refining arrive

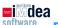

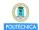

next counter: see next slide.

```
Event arrive (abstract)
  refines arrive
  any c
  where
    c ∈ COUNTERS
    c \notin busv
  then
    busy := busy \cup \{c\}
  end
```

- Parameter c disappeared: need to state concrete value for it.
- Modify "arrive"
- GRD needs to relate guards: prove in corridor  $> 0 \Rightarrow$  next counter  $\notin$  busy

GRD not discharged.

```
Event arrive (concrete)
    refines arrive
    when in corridor > 0
    with c: c = next counter
    then
        in corridor := in corridor -1
        busy := busy \cup {next counter}
    end
```

- proven.
- It is! Add it and GRD should be proven.

If it was a gluing invariant, GRD would be

Not a requirement, but (a) necessary lemma and (b) sensible.

## **Screen management**

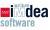

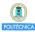

- Display is set to "WAIT" when a client enters.
- We only need to decide whether we allow more clients to enter.

```
Event screen num
 when
   COUNTERS \neq busy
   in corridor = 0
   wait = TRUE
 then
   next counter :∈ COUNTERS \ busy
   wait := FALSE
 end
Type them in
All POs should be fine now.
```

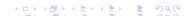

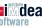

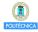

- 1. Initial model: just number of clients
- 2. First refinement: distinguish checkout desks
- 3. Second refinement: entrance corridor and screen
- 4. Third refinement: sensors
- 5. Variant: sets instead of indicator functions

## **High-level view**

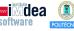

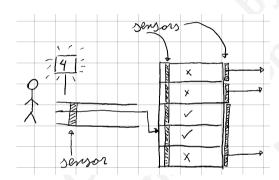

- Keep previous "logical" model.
- Add physical model on top, connect with logical model.

- Separate environment and system variables / events.
- Keep interactions clear!
- Guidelines:
  - Some events simulate environment (clients).
  - They react to environment variables and act on sensors.
  - Events that represent the controller.
  - They react to sensors and act on environment variables.

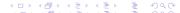

#### How sensors work

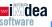

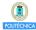

- Not necessarily real sensors.
- Client presence activates sensor (a BOOL).
  - Stays on until deactivated by controller.
- Modeling sensor arrays:
  - First idea: use booleans, functions.

$$S_{\_E} \in BOOL$$
  
 $S_{\_A} \in COUNTER \rightarrow BOOL$   
 $S_{\_L} \in COUNTER \rightarrow BOOL$ 

- S\_E sensor entry; S\_A sensor arrival; S\_L sensor for leaving.
- However, two last ones are indicator sets.
- We can use the set of activated sensors.

$$S_A, S_L \subseteq COUNTER$$

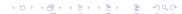

## Using sensors in refined model

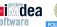

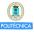

- enter, arrive, leave refined.
- New events enter\_s, arrive\_s, leave\_s.
  - Note: we will not show leave\_s. It is of little interest.
- \*\_s represent people; they react to environment variables, trigger changes in sensors.
- Modeling agent behavior: variables that represent what people can see, do.

```
SCREEN\_CNT \in \{WAIT, NOWAIT\}

CROSSING\_E \in BOOL

IN\_CORRIDOR \in \{0, 1\}
```

What the screen displays (WAIT or a number) A person is crossing the corridor sensor Number of people in the corridor

•  $IN\_CORRIDOR$  could be BOOL. We would then need a gluing invariant with  $in\_corridor$ . Keeping it in  $\{0,1\}$  is easier.

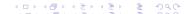

## Using sensors in refined model

```
Event enter (abstract)
    refines enter
   when wait = FALSE
   then
       in corridor := TRUE
       wait := TRUE
   end
```

CROSSING E in enter s: a physical person is crossing. Others can see it. We behave correctly.

In enter: controller events should not update environment variables. But we (exceptionally?) model assumption that controllers so fast that when a person has physically crossed, controller has already updated state.

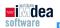

```
Event enter s
 when SCREEN CNT = NOWAIT
     CROSSING E = FALSE
 then
   CROSSING E := TRUE
   S E := TRUE
   IN CORRIDOR := IN CORRIDOR + 1
 end
```

## Event enter

```
refines enter
when S = TRUE // Only look at sensor
then // abstract actions plus ...
 S = FALSE:
 CROSSING E := FALSE // See explanation
 SCREEN CNT = WAIT
end
```

◆ロト ◆問 ト ◆ 恵 ト ◆ 恵 ト り へ ②

## Using sensors in refined model

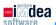

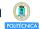

```
Event arrive (abstract)
  refines arrive
  when in_corridor > 0
  with c: c = next_counter
  then
    in_corridor := FALSE
    busy := busy \( \) {next_counter}
end
```

CROSSING\_E is used here to ensure that a person has actually crossed the entrance and is in the corridor.

```
Event arrive refines arrive when next_counter \in S_A then in_corridor := in_corridor - 1 busy := busy \cup {next_counter} S_A:= S_A \ {next_counter}
```

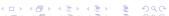

## **Physical invariants**

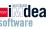

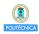

Invariants for environment emulation.

inv1:  $SCREEN\_CNT \in SCREEN$ 

inv2: IN\_CORRIDOR  $\in \{0,1\}$ 

inv3:  $CROSSING\_E \in BOOL$ 

inv4:  $S_E \in BOOL$ 

inv5:  $S_A \subseteq COUNTERS$ 

- We ought to state requirements in the physical model as well (that is what happens in reality).
- We will skip stating requirements in physical model only for brevity!
- They should be reflected here as well.

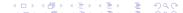

## **Proof obligations**

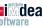

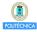

- In my case: pending to discharge
  - enter\_s/inv2/INV (IN\_CORRIDOR  $\in \{0,1\}$ )
  - enter/grd2/GRD (S\_E = TRUE ⇒ wait = FALSE)
  - arrive/grd1/GRD (next\_counter  $\in$  S\_A  $\Rightarrow$  in\_corridor > 0)
- We will need additional helping invariants to prove them.
- We will use a new approach: see how the system behaves dynamically.
- Check variable values for possible invariants.
- Try to prove that they are inductive invariants and see if they help proving things.

## **Animating a model with ProB**

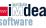

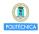

- Install ProB from the "Install new software" dialog.
- Check the default values in the Preferences dialog.
- I would increase the size of deferred sets to 5 or 6.
- And set the boundaries for integers to the range -10 to 10.
- Right-click on model 'm3'.
- Drive execution by clicking on the events in the left pane.
- You can see the changes in variables in the pane in the middle.

## **Animating a model with ProB**

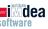

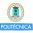

- Animating the model shows that it is, fundamentally, an event sequence that enables either leave or screen num or both at the end.
- It starts again after that.
- We can make a chart of the state of variables after every event.

|             | INIT   | enter_s | enter | arrive_s  | arrive |
|-------------|--------|---------|-------|-----------|--------|
| SCREEN_CNT  | NOWAIT | NOWAIT  | WAIT  | WAIT      | WAIT   |
| IN_CORRIDOR | 0      | 1       | 1     | 0         | 0      |
| S_E         | Т      | T       | 91    | T         |        |
| CROSSING_E  |        | T       | 1     | L         |        |
| S_A         | Ø      | Ø       | Ø     | $\{n_c\}$ | Ø      |
| in_corridor | 0      | 0       | 1     | 1         | 0      |
| wait        | Т      | Т       | Т     | T         | Т      |
| busy        | Ø      | Ø       | Ø     | Ø         | {}     |

## **First impressions**

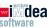

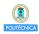

- S E and CROSSING E have the same values.
- The model can be simplified.
- But: this model is slightly oversimplified.
- In a more realistic model, they might be different.
- However, in out current situation we can take advantage of this.
- Add inv6: S\_E = CROSSING\_E.
- It is inductive and immediately discharged
- It gives additional hypotheses, relationships among variables useful for later proofs.
- Does not immediately help with pending proofs.

## **First impressions**

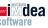

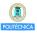

- The next observation is that S A is either  $\varnothing$  or next\_counter.
- That makes sense w.r.t. the expected behavior of the model:
  - Only one person in the corridor.
  - Can enter the corridor only when the corridor is empty.
  - That happens when no one is in the corridor, arrival sensors.
- So we can add inv7:  $S_A = \emptyset \lor S_A = \{next\_counter\}$ .
- Does not seem to help anything.
- And inv7/INV not discharged for screen\_num.
- However, screen\_num does not change S\_A, so inv7 should be preserved.
- We will deal with it later.

### enter\_s/inv2/INV

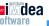

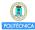

- Seems in\_corridor = 0 before and after enter\_s.
- Nobody should be in corridor when a person can enter.
- Also, in\_corridor (in the controller) changes with a delay w.r.t. physical environment.
- After INITIALIZATION: SCREEN\_CNT = NOWAIT and S\_E = FALSE.
- Only state moment we see this.
- We posit the invariant inv8: (SCREEN\_CNT = NOWAIT ∨ S\_E = FALSE) ⇒ IN\_CORRIDOR = 0
- enter\_s/inv2/INV can be proven:
  - Remove  $\in$  in IN\_CORRIDOR  $\in$  {0,1} goal (generates disjunction), and
  - Forcing one of the disjunction components to evaluate numerically.
- screen\_num/inv8/INV is however not discharged.

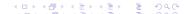

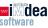

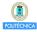

- The proof obligation is (S\_E = TRUE  $\Rightarrow$  wait = FALSE).
- Let us posit it is an invariant.
  - That will discharge GRD automatically.
  - And we can see in the table that S\_E = FALSE ∨ wait = FALSE seems to hold.
- Add inv9:  $S_E = FALSE \lor wait = FALSE$
- enter/grd2/GRD is now proved.
- enter\_s/inv9/INV not discharged.
- We will deal with it later.

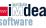

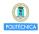

- arrive/grd1/GRD pending.
- Let us posit it is an invariant.
- $\bullet$  Add inv10: next\_counter  $\in$  S\_A  $\Rightarrow$  in\_corridor = 1 .
- GRD immediately proven.
- One pending proof from screen\_num also discharged.

## **Linking levels of specification**

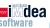

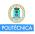

- We do not have invariants that link the state of the controller and the environment.
- Without them, the model is not really checking thay they agree.
- Let us start linking the status of the corridor.
- If someone is physically in, and the sensor does not register a person, the control has already registered that person.
- (Can also be deduced from the table)
- inv11: IN\_CORRIDOR = 1 ∧ S\_E = FALSE ⇒ in\_corridor = 1
- That discharges screen\_num/inv8/INV
- arrive/inv11/INV pending to be discharged; we will deal with it later.

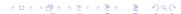

## **Linking levels of specification**

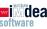

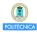

- Also, the values of SCREEN\_CNT and wait match (although they have different types)
- Introduce inv12: SCREEN\_CNT = NOWAIT ⇔ WAIT = FALSE
- Pending enter\_s/inv9/INV is discharged.
- Finally, if there is someone in the corridor, there is no one in the checkout counter sensor
- inv13: IN\_CORRIDOR =  $1 \Rightarrow S_A = \emptyset$ .
- This discharges arrive/inv11/INV.

## **Linking levels of specification**

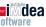

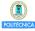

- Two pending POs in my case:
  - arrive/inv11/INV
  - screen\_num/inv7/INV
- Both can be solved similarly:
  - Click on them, go to the proving perspective.
  - On the proof tree on the left:
    - Right-click on the root node.
    - Select "Prune" to clean the proof attempted so fat.
    - In the proof control window, click on "Lasso" to bring related hypotheses from the available ones.
- That should allow the automatic provers discharge the proof.

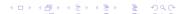

## **Summary of invariants**

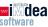

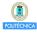

- inv1: SCREEN CNT ∈ SCREEN
- inv2:  $IN\_CORRIDOR \in \{0,1\}$
- inv3: CROSSING\_E  $\in$  BOOL
- inv4:  $S_E \in BOOL$
- inv5:  $S_A \subseteq COUNTERS$
- inv6:  $S_E = CROSSING_E$
- inv7:  $S_A = \emptyset \lor S_A = \{next\_counter\}$
- inv8: (SCREEN\_CNT = NOWAIT  $\lor$  S\_E = FALSE)  $\Rightarrow$  IN\_CORRIDOR = 0
- inv9:  $S_E = FALSE \lor wait = FALSE$
- $\mathsf{inv}10 \colon \mathsf{next\_counter} \in \mathsf{S\_A} \Rightarrow \mathsf{in\_corridor} = 1$
- inv11:  $IN\_CORRIDOR = 1 \land S\_E = FALSE \Rightarrow in\_corridor = 1$
- inv12:  $SCREEN\_CNT = NOWAIT \Leftrightarrow WAIT = FALSE$
- inv13:  $IN CORRIDOR = 1 \Rightarrow S_A = \emptyset$

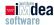

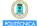

#### **▼ 0** m2

**~ ⊕** m0

▼ @ m1

▶ • Variables

+ + Invariants

▶ . Events

▶ • Variables

+ + Invariants

▼ @ Proof Obligations

@arrive/inv1/INV

@leave/inv1/INV

▼ @ Proof Obligations

@arrive/inv2/INV

@arrive/grd1/GRD

@leave/inv2/INV

@leave/grd1/GRD

@inv2/WD

**ØINITIALISATION/inv1/INV** 

**©INITIALISATION/inv2/INV** 

ODLF/THM

▶ . Events

- ▶ e Variables
- Variables
- + Invariants
- ▶ \* Events
- ▼ Proof Obligations

- ©INITIALISATION/INV6/INV
- **◎** INITIALISATION/inv8/INV
- **©**INITIALISATION/act4/FIS
- enter/inv3/INV enter/inv4/INV
- enter/inv2/INV
- enter/inv6/INV
- enter/inv8/INV
- arrive/inv4/INV
- arrive/inv2/INV
- arrive/inv8/INV
- arrive/grd1/GRD arrive/act1/SIM
- screen\_num/inv4/INV screen\_num/inv2/INV
- screen\_num/inv6/INV screen\_num/inv8/INV
- \$screen\_num/act1/FIS
  \$leave/inv2/INV
- ©leave/inv6/INV
- ©leave/inv6/INV ©leave/inv8/INV

- **▼ @** m3
- Variables
- + Invariants
- ► \* Events
  ▼ ® Proof Obligations
  - ©INITIALISATION/inv2/INV

  - ©INITIALISATION/INV7/INV
  - ©INITIALISATION/inv9/INV ©INITIALISATION/inv10/INV
  - ©INITIALISATION/inv11/INV

  - enter\_s/inv2/INV enter\_s/inv6/INV
  - enter\_s/inv8/INV enter\_s/inv9/INV
  - enter\_s/inv11/INV
  - enter/inv6/INV
- enter/inv9/INV
- enter/inv10/INV

- enter/inv11/INV
- enter/inv12/INV
- enter/grd2/GRD
- ## arrive\_s/inv8/INV
- øarrive\_s/inv10/INV
- **₡**arrive\_s/inv11/INV
- **©**arrive/inv7/INV
- Øarrive/inv13/INV
- **©**arrive/grd1/GRD
- screen\_num/inv7/INVscreen\_num/inv8/INV
- screen\_num/inv9/INV
- Screen\_num/inv12/INV